## Patch Script v1.0

Type these script to improve the roaming efficiency. Users can follow these steps to optimal their applications.

**Step 1)** Select the "Administration  $\rightarrow$  Configure & Manage" item and type the following script on the "Command Script".

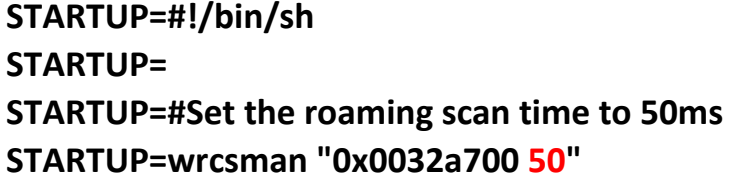

**Step 2)** Click "Save" button to save all scripts.

**Step 3)** Reboot.

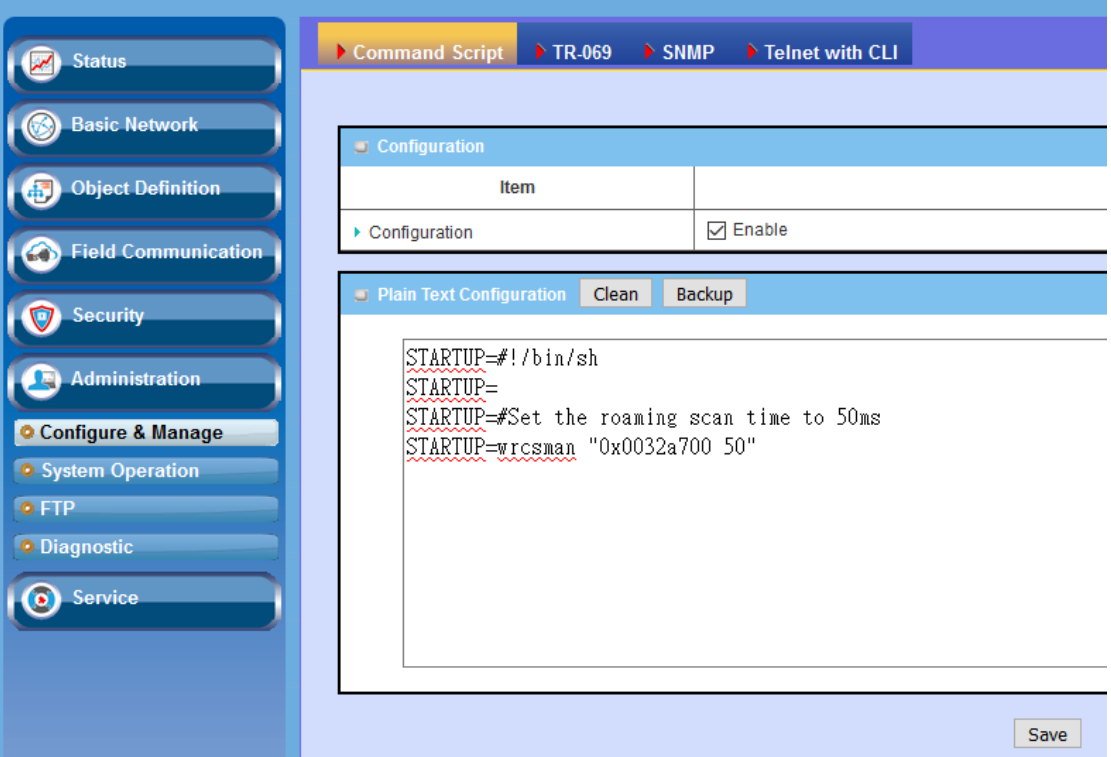